# **Docker Compose CLI for ECS**

14 April 2021 - AWS User Group Greece

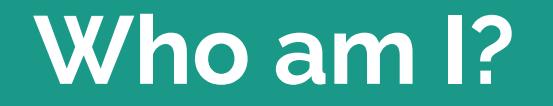

г

#### **Paris Kasidiaris // [@pariskasid](https://twitter.com/pariskasid)**

Founder at LOGIC —<https://withlogic.co/>

Co-founder at SourceLair — <https://www.sourcelair.com>

Co-host of Mikri Kouventa Podcast —<http://mikrikouventa.fm>

Co-organizer of Docker Athens User Group — <http://docker.gr>

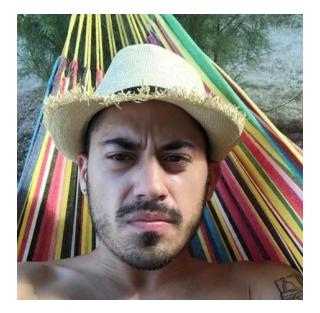

## **Intro to Docker Compose CLI**

#### **Docker Compose CLI**

- A new **uniform** CLI to manage applications
- Describe your application stack in a simple industry standard file
- Develop, build and publish whole application stacks

#### **docker compose vs docker-compose**

- $\bullet$  Subcommand of docker
- Written in Go
- Multiple backends (local, ECS, ACI, Kube)
- Completely separate CLI tool
- Written in Python
- Local backend only

#### **Why Docker Compose CLI**

- Straightforward cloud native application development
- Use industry standard Compose specification
- Use the same commands local development on cloud providers (AWS) as well

# **Develop a web application with Docker Compose CLI**

#### **Prerequisites**

- Latest Docker Desktop on macOS or Windows
- Latest Compose CLI on Linux
- Your editor of choice

#### **Develop a web application with Docker Compose CLI**

- 1. Create a Dockerfile for our app
- 2. Create docker-compose.yml baseline
- 3. Create docker-compose.override.yml for development
- 4. Write some code

#### **Web application specs**

- Python 3.8
- Flask
- Return hostname of process
- Public Docker image on Docker Hub

### **Let's get our hands dirty.**

# **Docker Compose CLI for ECS**

#### **Docker Compose CLI for ECS**

- Deploy to ECS using the same Docker Compose configuration
- Built in load balancing
- Built in scaling and auto scaling
- Built in secret management
- Built in service discovery

**Deploy on ECS via Docker Compose CLI**

#### **Prerequisites**

- An active AWS account
- AWS credentials configured locally
- Latest Docker Desktop installed on macOS or Windows
- Latest Compose CLI installed on Linux

#### **Under the hood**

Compose CLI is a sophisticated **client** that transforms a Compose Spec file into AWS resources.

Eventually everything gets deployed as a **CloudFormation stack**. There is no black box.

If you have to, you can also **access and modify** the CloudFormation stack before deploying.

#### **Deploy on ECS via Docker Compose CLI**

- 1. Create an ECS context in Docker client
- 2. Create a docker-compose.ecs.yml for ECS sprinkles
- 3. Run docker compose up

Really… that's it.

#### **Scale on ECS via Docker Compose CLI**

- Use deploy.resources.limits in Compose file to scale container size
- Use deploy.replicas in Compose file to scale container replicas

#### **Auto scale on ECS via Docker Compose CLI**

- Docker Compose CLI supports CPU-based container replica auto scaling on ECS
- Uses the x-aws-autoscaling vendor attribute in Compose File

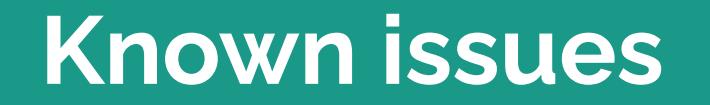

#### **Known issues**

- $\bullet$  [#1214](https://github.com/docker/compose-cli/issues/1214)  Compose CLI likes us-east-1 a bit too much
- [#670](https://github.com/docker/compose-cli/issues/670) No docker compose exec yet

### **That's all folks!**

#### **A few useful links**

- <https://docs.docker.com/cloud/ecs-integration/>
- <https://github.com/docker/compose-cli>
- <https://github.com/compose-spec/compose-spec>
- <https://docs.docker.com/compose/compose-file/compose-file-v3/>

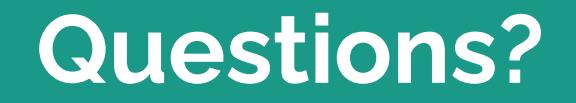

#### **We can help with DevOps!**

**Do you plan to double down on Docker, Infrastructure and all the sweet DevOps?**

**Do you want to build your next project on lean and automated processes?**

We are here to help: [paris@withlogic.co](mailto:paris@withlogic.co)

#### **Thanks!**

**Find the code at** <https://github.com/parisk/aws-user-group-greece-compose-cli>

**Follow me at** <https://twitter.com/pariskasid>